**Download Photosop 2016 for free**

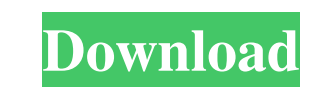

\* \*\*Getting a good head start:\*\* The Photoshop Web site offers a free download of Photoshop Elements, a less expensive version of Photoshop, with all the features in the program. ## Adobe Illustrator Adobe Illustration is an illustration program that can serve as both a drawing and a graphic design tool. It's a vector-based program, meaning that it creates vector images and uses outlines to create graphic shapes such as lines, squares, circles, and polygons. Illustrator also enables designers to draw using different line types — some designed for specific tasks and some not — and to control each line's look and feel. The program also lets you customize the look and feel of your logo.

## **Photoshop Free Download Latest Version For Windows 10 Download**

In this guide, we will discover how to open your own images on Photoshop on Mac and Windows, and we will show you some tips and tricks to master Photoshop Elements. Let's get started! Step 1: Open Photoshop Open your Photoshop Elements or Photoshop. Step 2: Open Your Image Open the image you want to edit in Photoshop Elements or Photoshop. The image you want to edit should already be opened in Photoshop Elements or Photoshop. You can also open a new image in Photoshop Elements or Photoshop. Note: You will find this option under the File menu. Click Edit ► Open. Or, hold Control and click the image. The image opens in Photoshop Elements and Photoshop. Step 3: Editing Your Image Click the Menu Bar at the top of the screen and select Edit. You can edit an image in Photoshop Elements or Photoshop. Step 4: Making Adjustments Now, make some adjustments to your images using the tools on the left side of the screen. Click to select an option. Click to deselect an option. Double-click to make the selection active. The area under the cross hairs changes color. Click on the part of the image you want to remove and click the Delete button. If you want to crop the image, select the area you want to crop the image and click the crop button. The highlighted area gets smaller as you crop. Click and drag to adjust the brightness, shadows, and highlights. You can also change the perspective of the image by choosing the perspective. The options are Perspective From Top, Perspective From Side, or Perspective From Below. You can use the Magnify tool to enlarge the image. Click the Magnify tool. A small, magnifying glass appears on your screen. Click on your image to magnify it. Move the cursor around in the image to zoom in or out. Double-click the magnifying glass to zoom out. Add text to your images. Click and hold to enter the Edit Text tool. You can text to your images, like the artists of the past. Drag your mouse to draw your own text in a size, type, color, and position on the image. To add text, click inside the image and start typing text. The type you type will move to the position in the image. You can also make your text look like handwritten 05a79cecff

Article content A controversial Safeway grocery store in Saskatoon has reopened for business after a temporary closure. Somewhat soothed by the initial \$250,000 in losses that the Safeway on Victoria Avenue East will take after its closure earlier this week, Saskatoon residents showed up in droves Thursday to once again fill up the 2,000-seat store. We apologize, but this video has failed to load. tap here to see other videos from our team. Try refreshing your browser, or Safeway under fire, permanently closed after less than two weeks Back to video What made the Safeway location so controversial is the fact it was the lone store in Saskatchewan to not voluntarily become a company owned by the First Nations' retail alliance, First Nations Market Development. "I think it's a question of integration," City Coun. Darren Hill said of the controversy. "I don't believe First Nations should own Safeway, but I think there are ways of getting around that." Indeed, in a price protection policy for the Saskatoon Food Co-op, Safeway stores are exempt from the co-op's lower than market prices that apply to the grocery retailer.Long term effects of cyclic oligopeptide on the sea bass (Dicentrarchus labrax) immune system. The impact of Aphanizomenon flosaquae peptide (AFL) on sea bass (Dicentrarchus labrax) immune system was studied in order to ascertain and estimate the potential use of this substance in aquaculture. Thus, two groups of fish were exposed to two different concentrations (40 or 80 microg/L of AFL) over a period of 42 days. The hematological parameters of differential white blood cell (WBC) counts were used to investigate cellular mobilization of immune response to AFL. The white blood counts (WBC), red blood cells (RBC), hemoglobin (Hb), hematocrit (Ht) and the number of thrombocytes (Plts) were determined, along with the leukogram. The results showed that the different treatments did not cause relevant changes in the proportion of granulocytes and lymphocytes. On the other hand, a significant reduction in the number of leukocytes (WBC) was observed at the highest concentration (80 microg/L). This behavior could be

**What's New in the Photoshop Free Download Latest Version For Windows 10?**

POE is a leading health technology in Asia and Australia that has been awarded a UK contract by NHS England. We are looking for a Quality Assurance Manager to lead the team of QA engineers and software engineers to deliver the software and overall quality assurance across the project. The ideal candidate will have a good understanding of enterprise architecture and experience of managing IT projects and programmes in healthcare. The candidate will have experience of software/product development and experience of project management in an M&A environment. The candidate will need to be able to work under a set of clearly defined delivery milestones and maintain the delivery team in the best possible alignment to the agreed release plan. The ideal candidate will be able to lead, coach and direct a project team, as well as be a role model, an excellent communicator, and a good communicator. POE is a leading health technology in Asia and Australia that has been awarded a UK contract by NHS England.Computer software development methodology A software development methodology (SDM) is a conceptual, structured approach to the design, implementation and support of software. SDM's exist in the form of an SDM framework, which is a plan that spans at least one development phase. An SDM framework is a plan that spans at least one development phase. It provides the foundation of a software development project; providing a stable blueprint of best practices, methodology and design decisions that are consistent. An SDM framework and associated development practices become more effective as the software development project progresses, through the phases of analysis, design, implementation, testing, and maintenance. Numerous SDM frameworks exist, from different perspectives and degrees of development emphasis, such as: Object-oriented programming and software design, Object-oriented modeling approaches (Dynamics Modelling Language, Data Management Modeling Language, Unified Modeling Language), Agile software development and test-driven development. To categorize SDM frameworks we highlight three approaches: Realistic versus idealistic. The idealistic approach to SDM focuses on designing and implementing a set of practices that is completed at the design and implementation phase of software development. The realistic approach focuses on designing and implementing a set of practices that is reusable, practical, and transferable. WBS driven versus non-WBS driven. WBS-driven means that work breakdown structure is a primary guiding principle when designing and implementing the SDM. The non-WBS driven approach is a major driving factor is the

## **System Requirements:**

Windows 7 or later. DirectX 9 Compatible system: Windows 7 or later Mac OS X Intel Mac (Intel Core 2 Duo / Dual Core or later) AMD 64-bit Mac OS X (10.6.7 or later) Intel Core 2 Duo CPU or better 4 GB of RAM 1024 x 768 display or higher OpenGL 2.0 compatible system DirectX 10 Compatible system: Windows 7 or later Intel Mac (Intel Core 2 Duo / Dual Core

<https://lighthousehealing.org/free-photoshop-brushes-for-photographers/> <https://organicway-cityvest.dk/photoshop-cc-2020-mac-95/> <https://webflow-converter.ru/photoshop-for-windows-2020-22-0-free-download/> <https://praxis-heine.com/blog/photoshop-exe-download-32-bit/> <https://mandarinrecruitment.com/system/files/webform/santhall187.pdf> <https://thecryptobee.com/adobe-photoshop-2022-torrent/> [https://secret-island-93588.herokuapp.com/download\\_noiseware\\_photoshop\\_cs2.pdf](https://secret-island-93588.herokuapp.com/download_noiseware_photoshop_cs2.pdf) <http://www.giffa.ru/who/the-best-free-fonts-for-designers-in-2020/> [http://www.hacibektasdernegi.com/wp-content/uploads/How\\_to\\_download\\_Adobe\\_Photoshop\\_for\\_free.pdf](http://www.hacibektasdernegi.com/wp-content/uploads/How_to_download_Adobe_Photoshop_for_free.pdf) <https://merryquant.com/minecraft-font-free-download/> [https://agile-lowlands-30197.herokuapp.com/photoshop\\_2121\\_download.pdf](https://agile-lowlands-30197.herokuapp.com/photoshop_2121_download.pdf) <https://antiquesanddecor.org/29-photoshop-skies-clouds-bokeh-photo-replacement/> <https://www.shift.is/wp-content/uploads/2022/06/esbglen.pdf> <https://4g65.com/photoshop-cs5-filter-libraries-for-free-on-photoshopfix/> <https://www.apokoronews.gr/advert/how-to-download-photoshop-cs5-for-free/> <https://kramart.com/colorful-backgrounds-for-sale-photoshop-images/> [https://kooperativakosjeric.rs/wp-content/uploads/2022/07/Free\\_High\\_Definition\\_Wallpapers\\_For\\_Photoshop\\_Design\\_\\_How\\_To\\_Download.pdf](https://kooperativakosjeric.rs/wp-content/uploads/2022/07/Free_High_Definition_Wallpapers_For_Photoshop_Design__How_To_Download.pdf) <https://silkfromvietnam.com/download-photoshop-cs6-portable-full-version/> <https://classifieds.cornerecho.com/advert/how-can-i-download-free-photoshop/> <http://www.mswg.org.my/sites/default/files/webform/complaint/dayrbiag856.pdf>